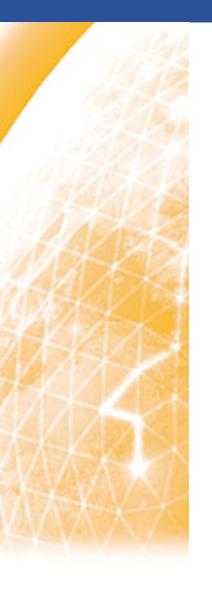

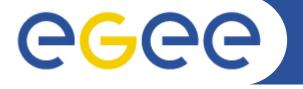

#### Enabling Grids for E-sciencE

# The network monitoring in grid context

**Operations Perspective** 

Emir Imamagic /SRCE EGEE'09, Barcelona, Spain

www.eu-egee.org

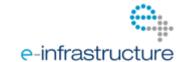

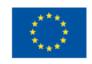

- Monitoring In Operations
- Service Availability Monitoring
  - Architecture
  - Network Monitoring
- Performance Monitoring
- Possible Future Work
- Conclusion

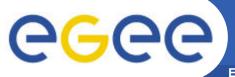

## **Monitoring In Operations**

- Provide means to site and grid operators to monitor their resources
- Focus on improving availability and reliability by spotting problems and issuing alarms
- Define procedures for escalation and resolution of more complex problems

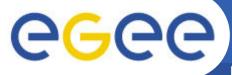

## **Service Availability Monitoring**

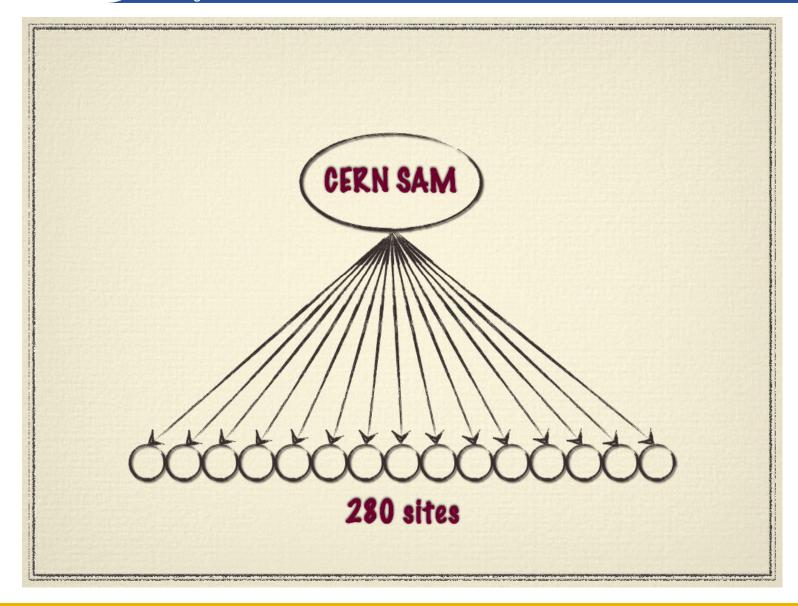

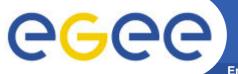

## The New Architecture

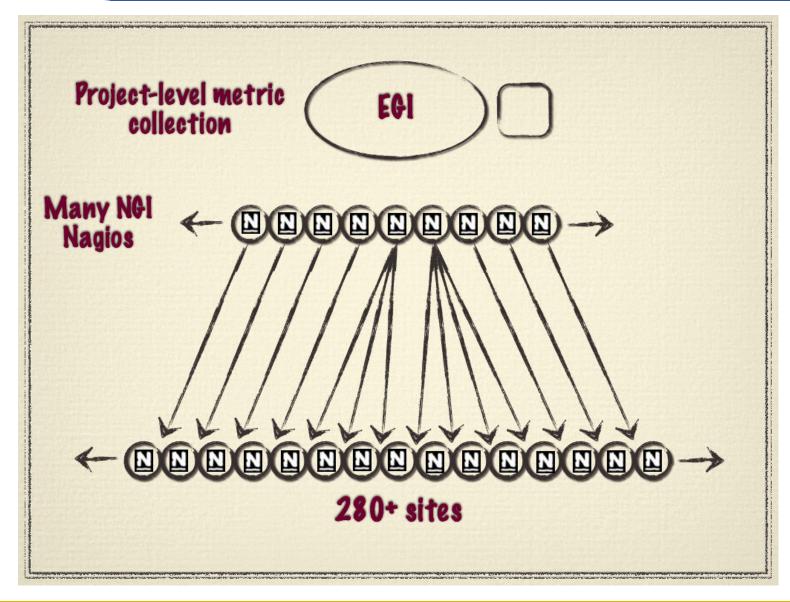

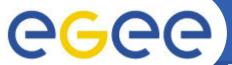

### **The New Architecture**

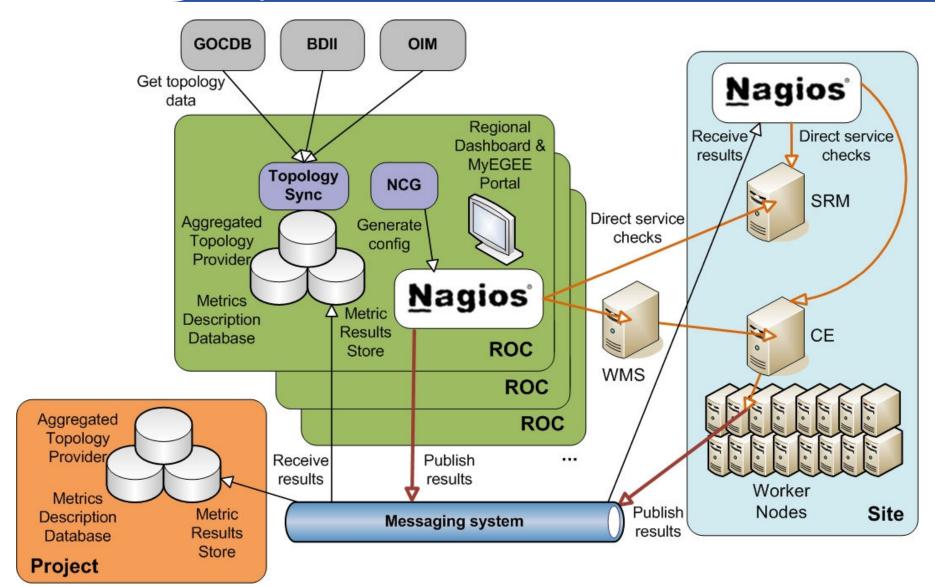

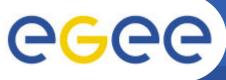

## Which Other Systems Are Used?

- Database components
  - Aggregated Topology Provider (ATP)
  - Metric Description Database (MDDB)
- Operations services
  - GOCDB, ENOC, OIM
- Grid information services
  - BDII

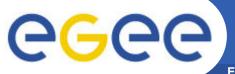

#### What Do We Check?

- SAM probes
  - various grid services (CE, WN and SRM)
- WLCG probes (SRCE, CERN)
  - various grid services (e.g. GridFTP, LFC)
- BDII & Gstat probes
  - validation of content in information system BDII
- Nagios native probes
  - standard services (e.g. web, ftp, ssh servers)

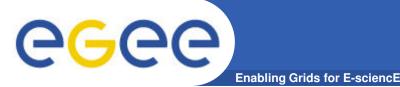

## **Network Monitoring**

#### Collaboration with ENOC

integration of ENOC Downcollector features into SAM

#### Added lightweight service checks

- based on nmap
- executed with high frequency
- used for masking other alarms

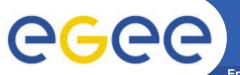

## **Network Monitoring**

**Enabling Grids for E-sciencE** 

#### Integrated network topology data

- ENOC provided static list of border routers for all sites
- Nagios supports network hierarchy
- in case of router failure site resources flagged as unreachable

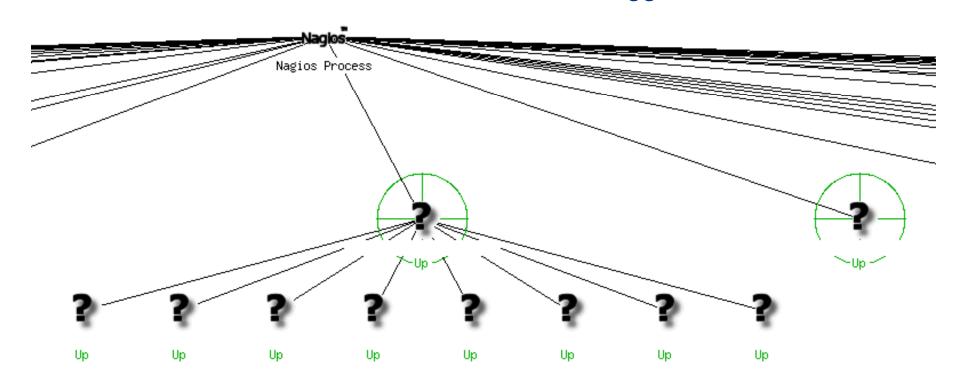

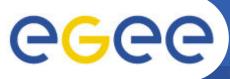

### **Performance Monitoring - Grid**

- Several grid systems gather performance
  - BDII, GridFTP transfers
  - Dashboards and VO-specific systems
- Some raise alarms based on performance data

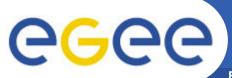

## Performance Monitoring - Network

- Majority of sites are without dedicated links
  - without SLAs what should we alarm on?
- Severe degradation of network performance
  - e.g. failure of primary link
  - interpreted as service unavailability

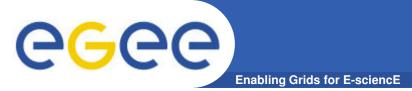

## Possible Future Work – Availability Monitoring

- Lightweight checks improvement?
- Dynamic network topology info?
- Better integration with networking monitoring systems?
- End-to-end monitoring between sites?

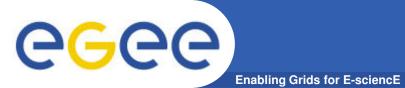

## Possible Future Work – Performance Monitoring

- Dynamic performance testing
  - to distinguish between failure and severe degradation
  - interesting for grid services (job & file transfer management)
- With dedicated links
  - monitoring network parameters
  - raising alarms in case of degradation
- Monitoring dynamic link reservation

- Multilevel monitoring provide the means for administrators to better monitor their services
- Integration with existing components to automate operations of monitoring instances
- Network monitoring mainly focused on end-to-end links

- OAT web page <u>https://twiki.cern.ch/twiki/bin/view/EGEE/OAT\_EGEE\_III</u>
- OAT Multi-level monitoring architecture <u>https://twiki.cern.ch/twiki/bin/view/EGEE/MultiLevelMonitoringOverview</u>

**Thank You!** 

**Questions?** 

EGEE-III INFSO-RI-222667 17